# Подписано электронной подписью:<br>Вержицкий Данил Григорьевич<br>Должность: Директор КГПИ ФГБОУ ВО «КемГУ»<br>Дата и время: 2024-02-21 00:00:00<br>471086fad29a3b30e244c728abc3661ab35c9d50210dcf0e75e03a5b6fdf6436 МИНИСТЕРСТВО ОБРАЗОВАНИЯ И НАУКИ РОССИЙСКОЙ ФЕДЕРАЦИИ

Федеральное государственное бюджетное образовательное учреждение высшего профессионального образования «Кемеровский государственный университет»

Новокузнецкий институт (филиал) (Наименование филиала, где реализуется данная практика)

Факультет Технолого-экономический

# Рабочая программа дисциплины

# Б2.В.ДВ.2.2 Основы автоматизации проектирования изделий в машиностроении

Код, название дисциплины /модуля

Направление подготовки

44.03.04/051000.62 Профессиональное обучение (по отраслям)

Код, название направления / специальности

Направленность (профиль) подготовки Транспорт

Степень (квалификация) выпускника Бакалавр

> Форма обучения ОЧНАЯ/ЗАОЧНАЯ

Новокузнецк 2014

**1. Перечень планируемых результатов обучения по дисциплине, соотнесенных с планируемыми результатами освоения основной образовательной программы.**

**Целями освоения дисциплины «Основы автоматизации проектирования изделий в машиностроении» являются:**

1. Формирование у будущего бакалавра системы знаний, умений и навыков по использованию приемов проектирования 2-D и 3-D, в специализированных прикладных программах, чертежей изделий машиностроения на основе применения математических методов и средств вычислительной техники.

2. Формирование у будущего бакалавра компетенций:

ПК-31 – обучение по рабочей профессии: способностью использовать передовые отраслевые технологии в процессе обучения рабочей профессии;

СК-1 – готовность к конструкторско-проектировочной деятельности в профессиональном образовании и автохозяйствах.

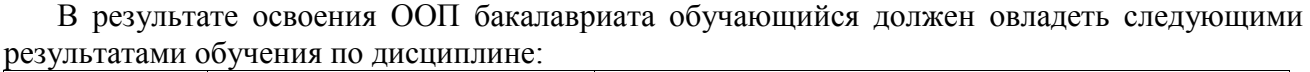

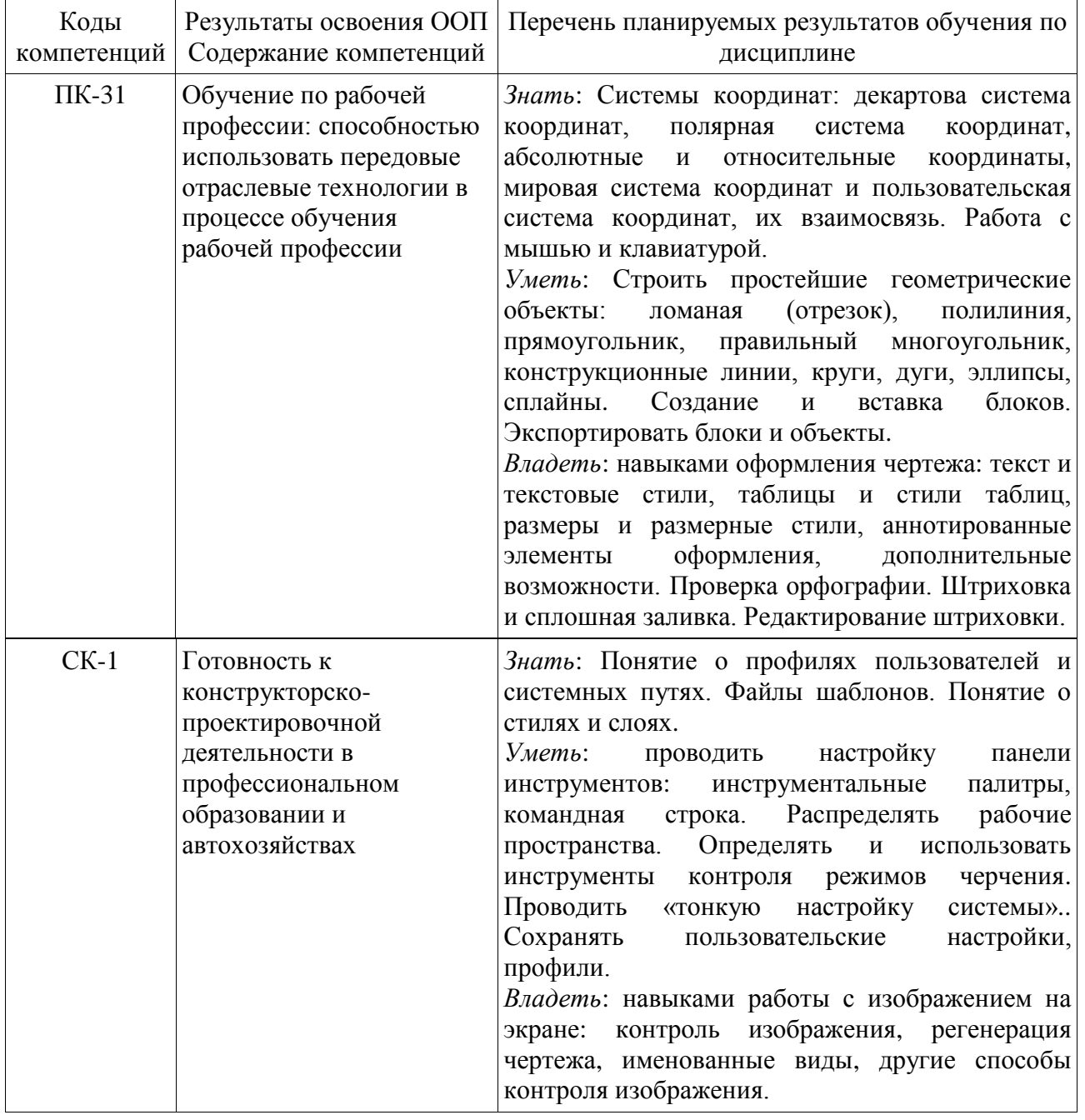

#### **2. Место дисциплины в структуре ООП бакалавриата**

Дисциплина «Основы автоматизации проектирования изделий в машиностроении» относится к профессиональному циклу Б2 ДВ.

Преподавание данной дисциплины предполагает обращение к знаниям, умениям и навыкам, освоенным студентами после изучения таких дисциплин как «Информатика», «Начертательная геометрия и компьютерная инженерная графика».

Знания, умения и навыки, сформированные дисциплиной «Основы автоматизации проектирования изделий в машиностроении», необходимы для продолжения написания ВКР и педагогической – преддипломной практики.

Логическая и содержательно-методическая взаимосвязь дисциплин, участвующих в формировании представленных в п.1 компетенций, и входные знания, умения, навыки, необходимые для освоения данной дисциплины дана в таблицах 1 и 2.

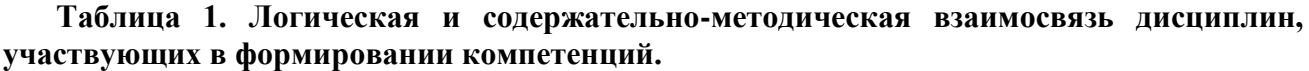

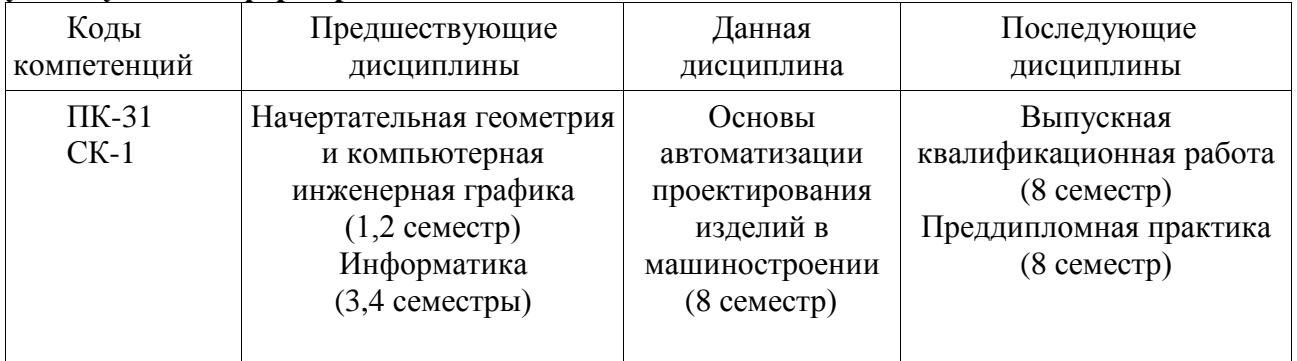

#### **Таблица 2. Входные знания, умения, навыки, необходимые для изучения данной дисциплины и формирования отдельных компетенций**

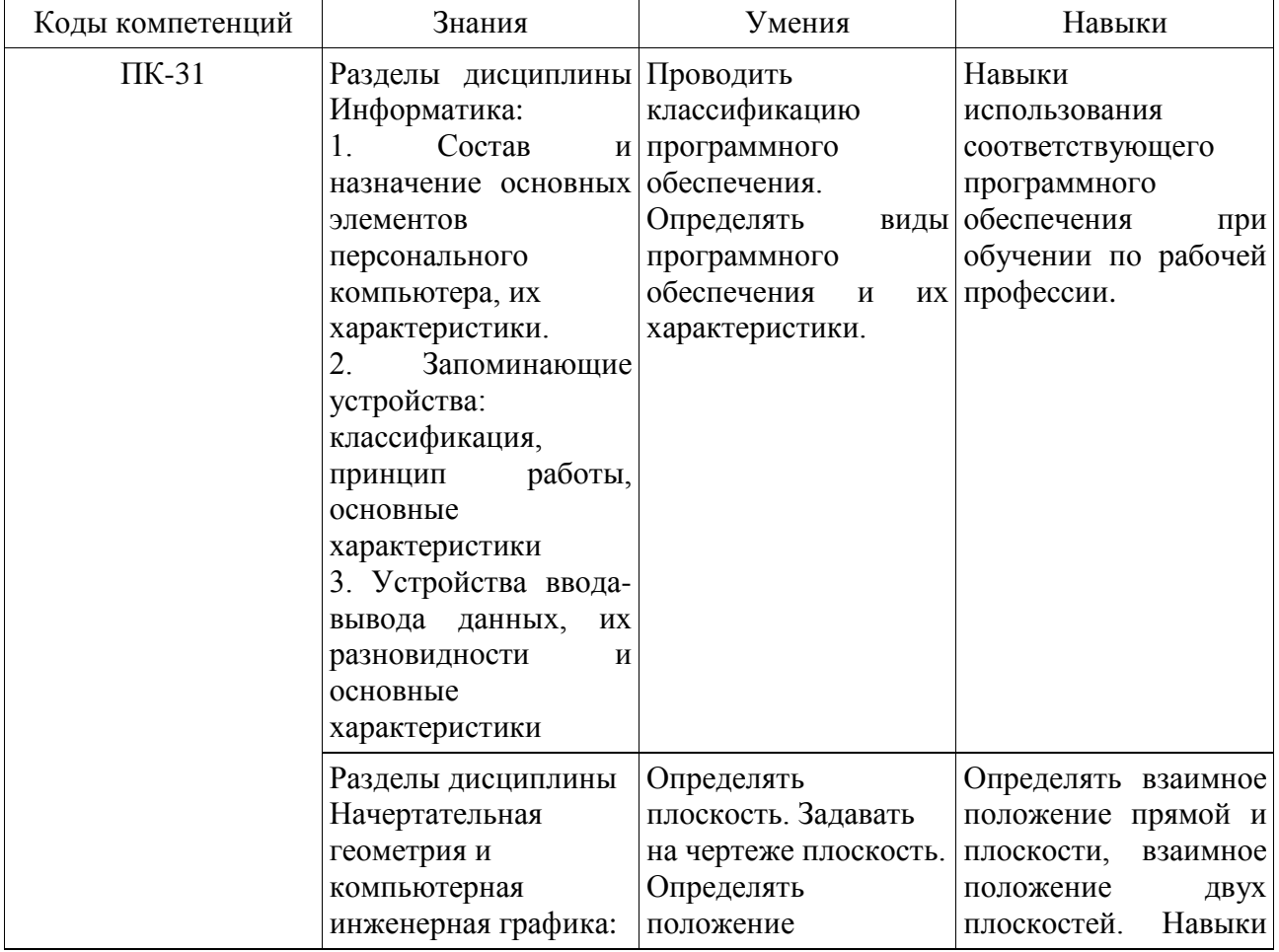

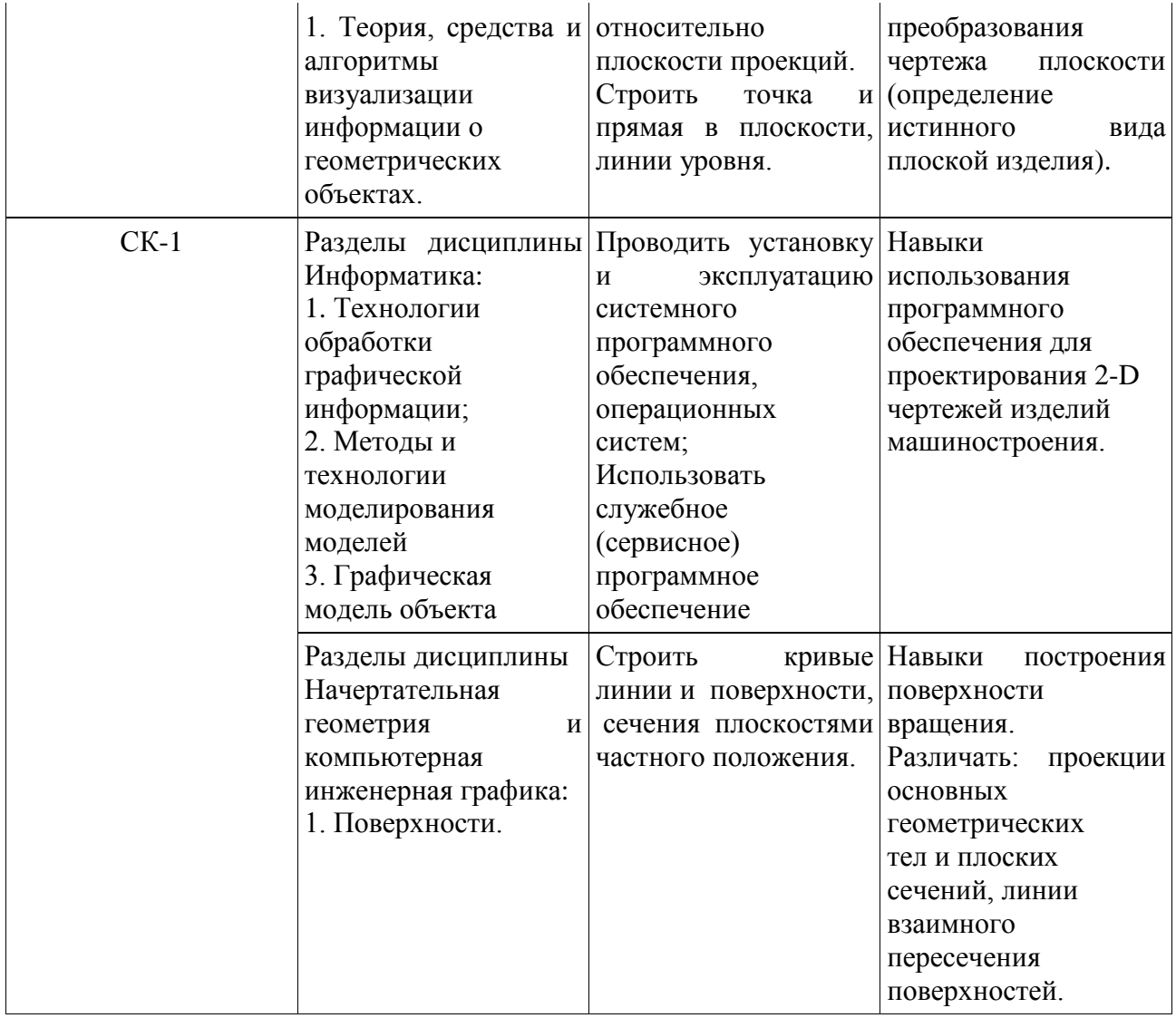

Дисциплина «Основы автоматизации проектирования изделий в машиностроении» изучается на 4 курсе в 8 семестре очной формы обучения и 4-5 курсах заочной формы обучения

# **3. Объем дисциплины в зачетных единицах с указанием количества академических часов, выделенных на контактную работу обучающихся с преподавателем (по видам занятий) и на самостоятельную работу обучающихся.**

Общая трудоемкость (объем) дисциплины составляет 4 зачетных единиц (ЗЕТ), 144 академических часов.

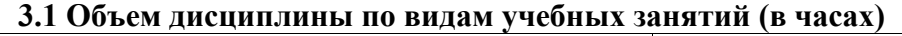

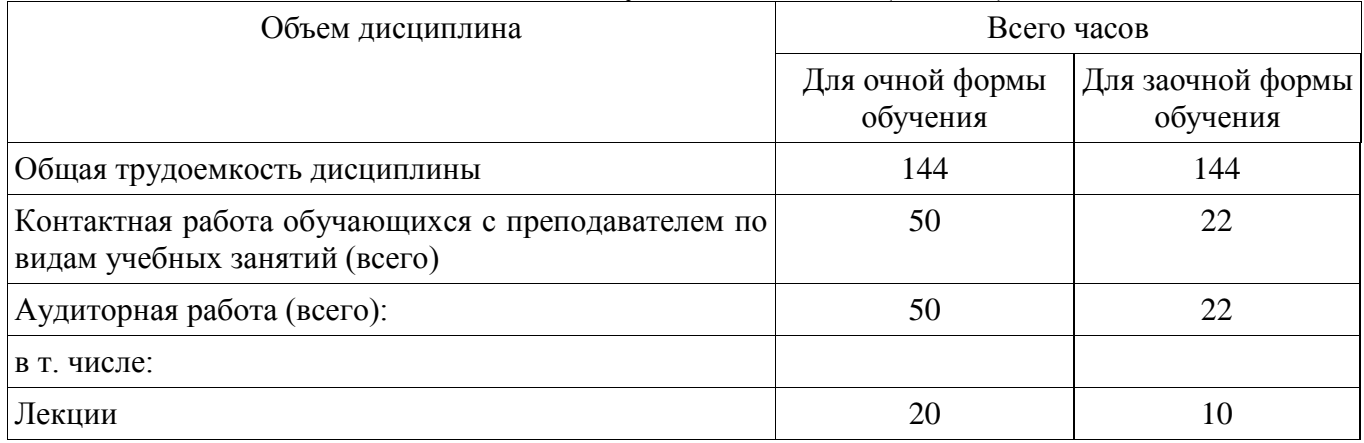

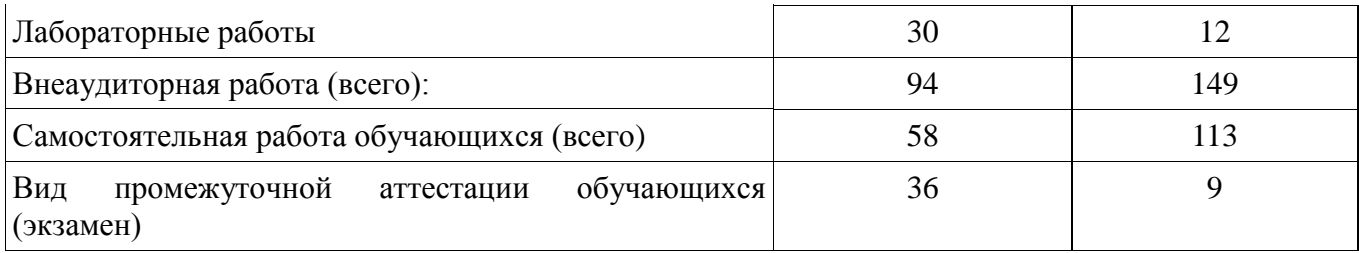

**4. Содержание дисциплины, структурированное по темам (разделам) с указанием отведенного на них количества академических часов и видов учебных занятий. 4.1 Разделы дисциплины и трудоемкость по видам учебных занятий (в академических часах)**

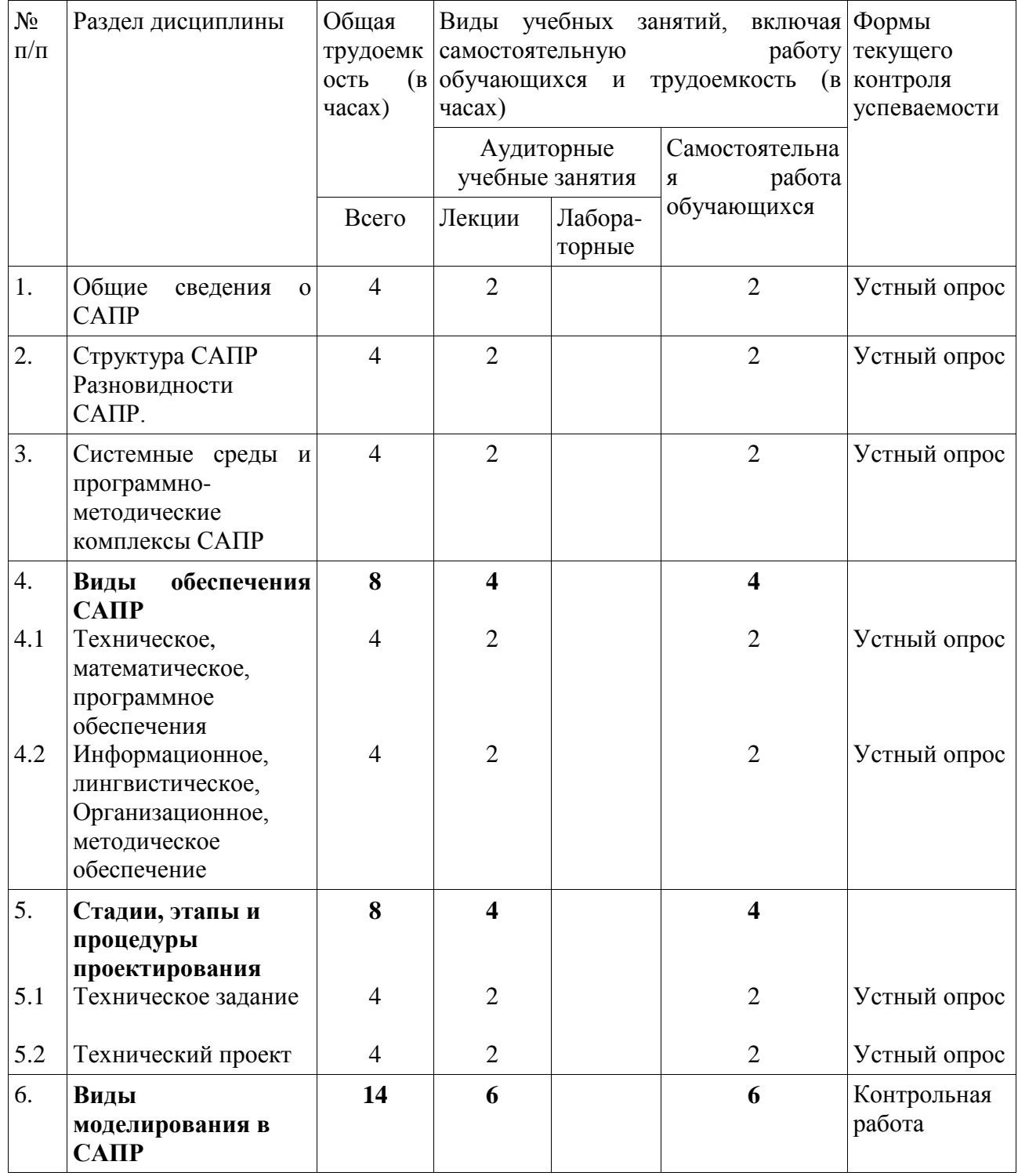

**Для очной формы обучения**

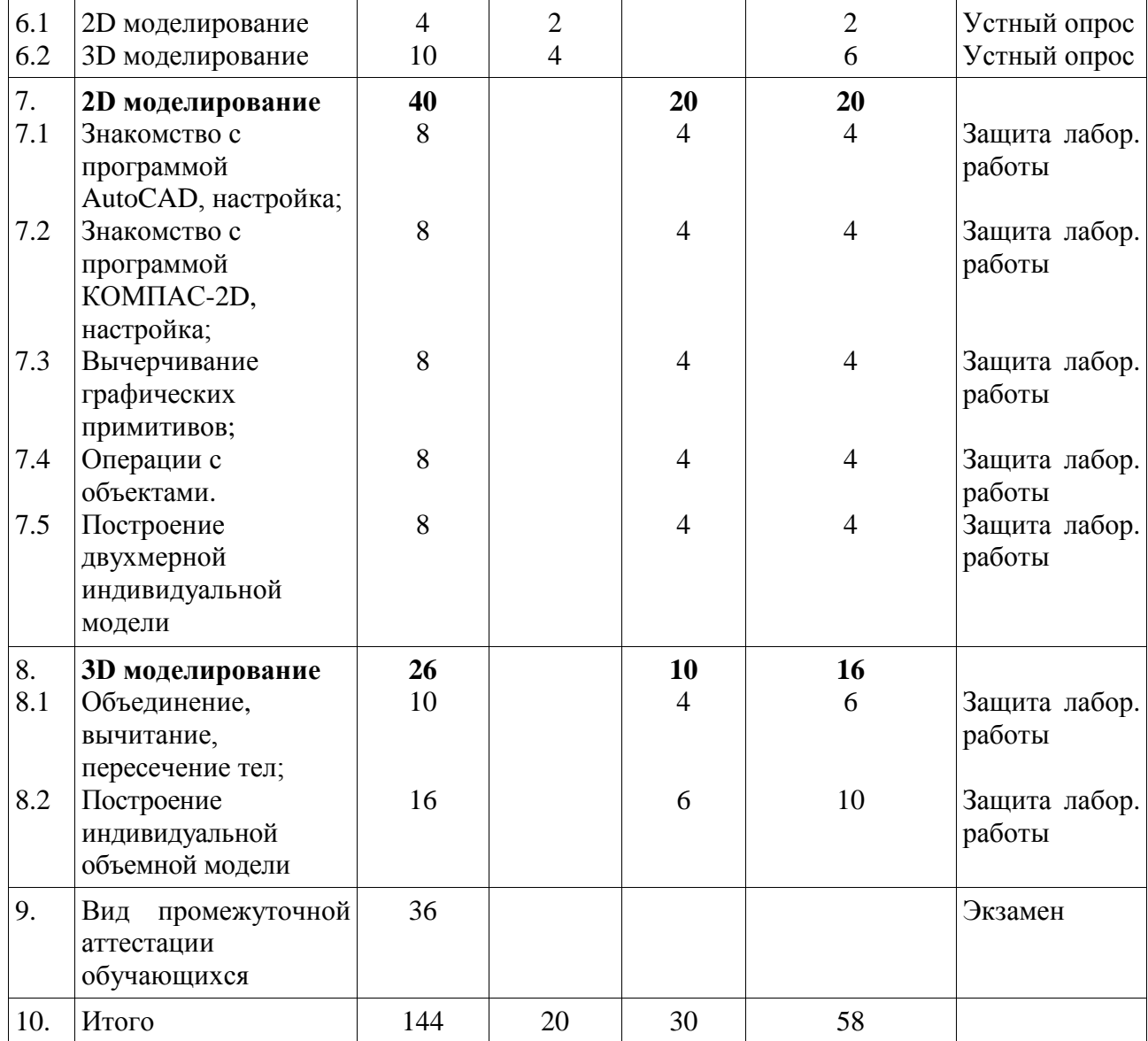

# **Для заочной формы обучения**

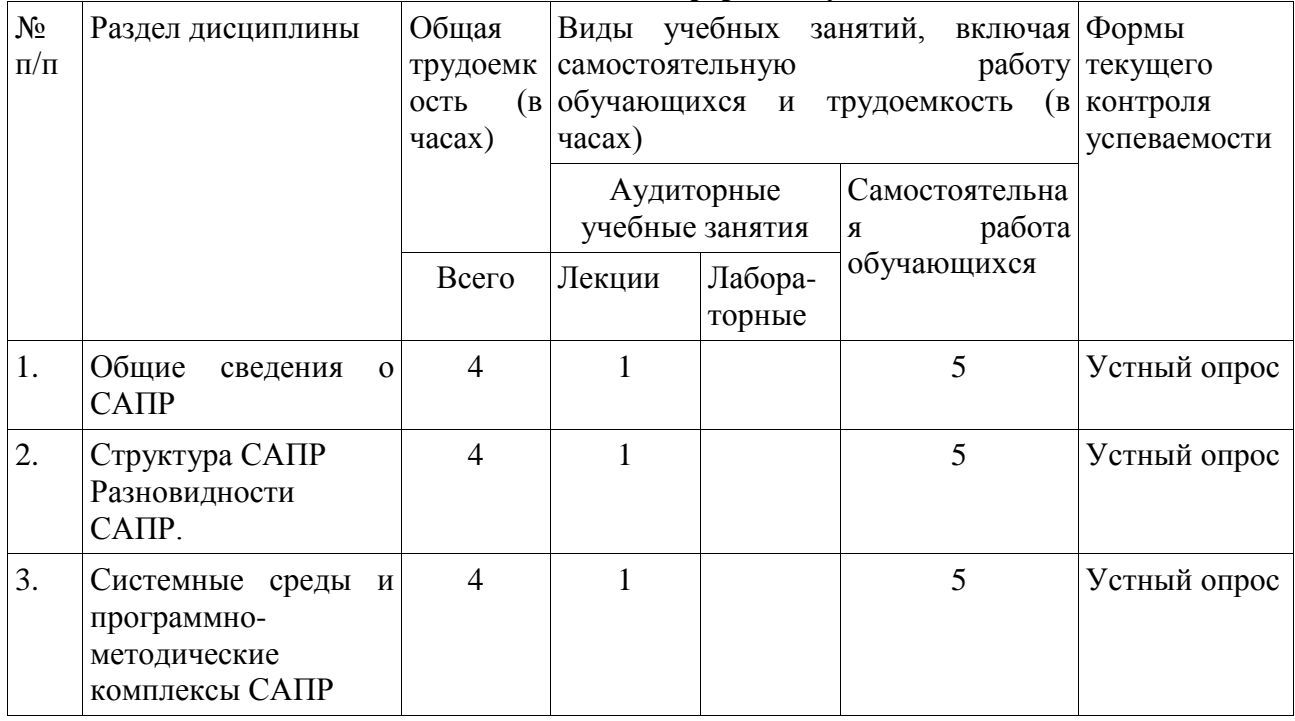

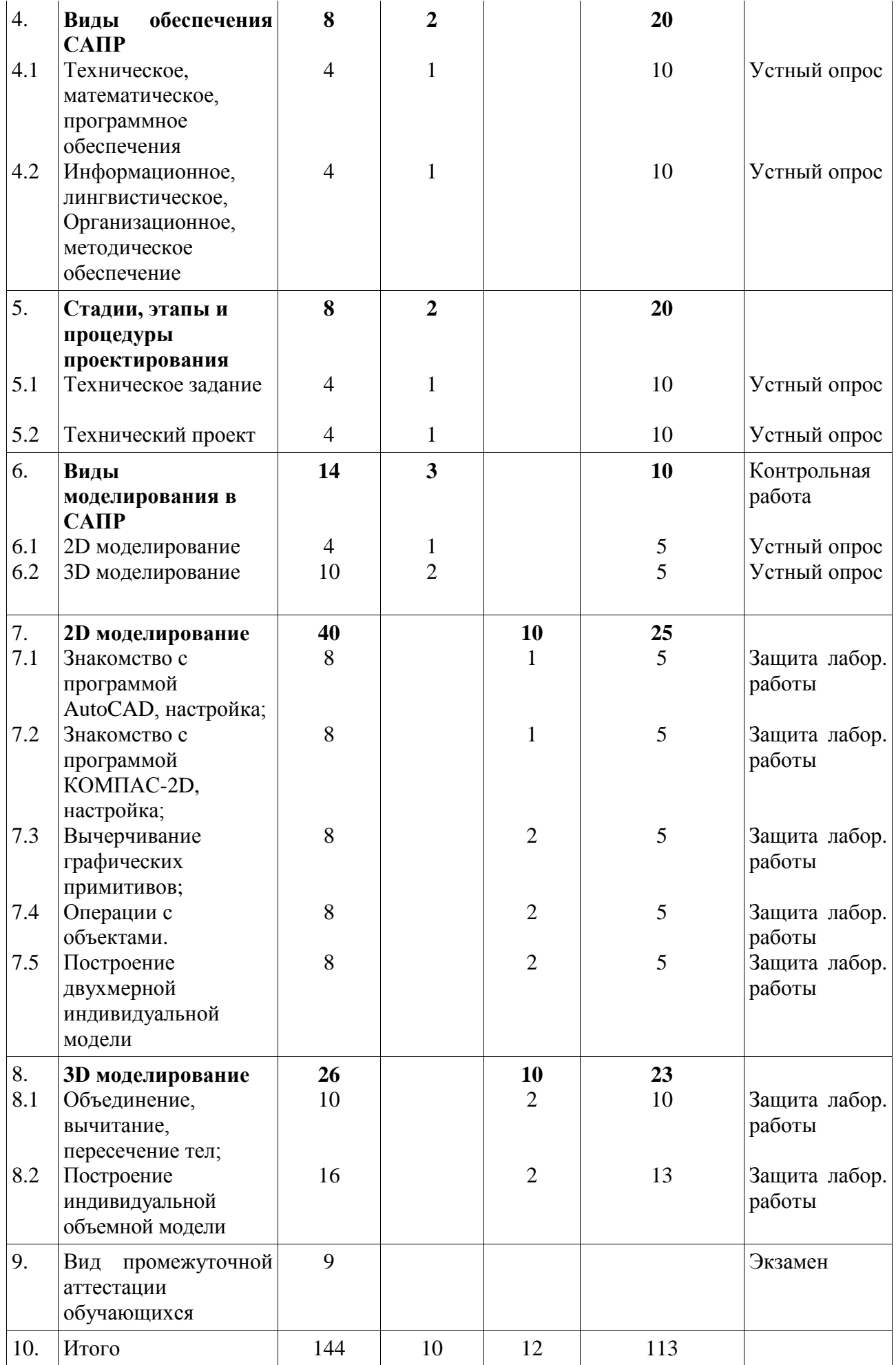

# **4.2 Содержание дисциплины, структурированное по разделам (темам)**

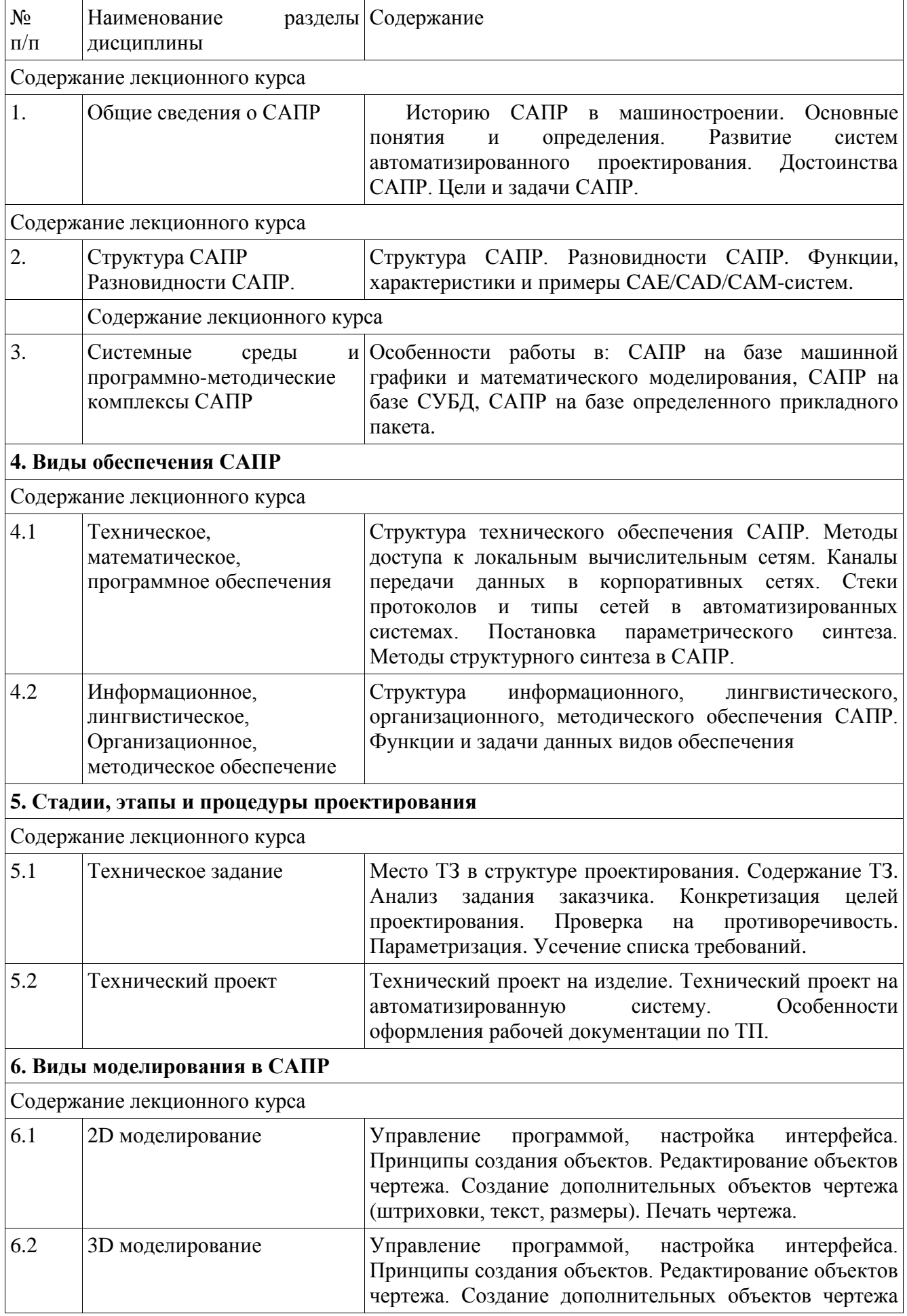

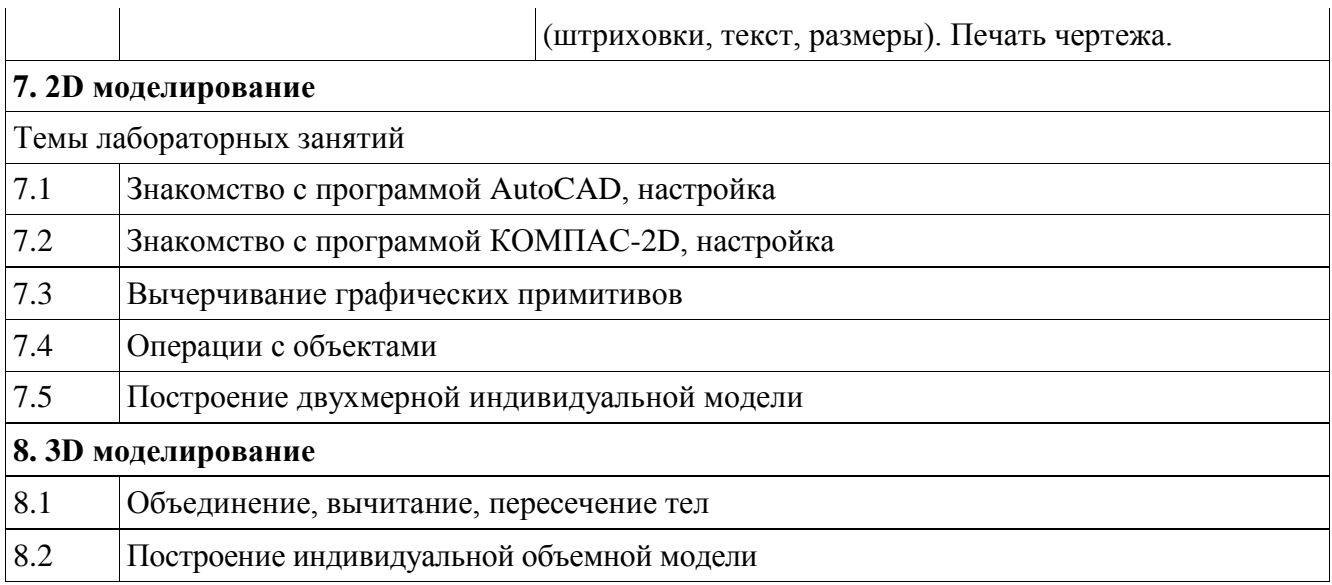

# **5. Перечень учебно-методического обеспечения для самостоятельной работы обучающихся по дисциплине.**

Для организации самостоятельной работы обучающихся по дисциплине разработано учебно-методическое обеспечение в составе:

# **5.1 Учебно-методическое руководство к лабораторным работам по дисциплине «Основы автоматизации проектирования изделий в машиностроении» (7 лабораторных работ):**

- 1. Знакомство с программой AutoCAD, настройка;
- 2. Знакомство с программой КОМПАС-2D, настройка;
- 3. Вычерчивание графических примитивов;
- 4. Операции с объектами;
- 5. Построение двухмерной индивидуальной модели;
- 6. Объединение, вычитание, пересечение тел;
- 7. Построение индивидуальной объемной модели.

# **5.2 Темы контрольной работы.**

- 1. Особенности построения 2D модели в системах CAD.
- 2. Особенности построения 3D модели в системах CAD.
- 3. Особенности построения модели в системе КОМПАС-2D.
- 4. Особенности построения модели в системе КОМПАС-3D.

# **5.3 Формы организации самостоятельной работы обучающихся**

- 1. Подготовка к аудиторным занятиям.
- 2. Решение задач.
- 3. Контрольная работа.
- 4. Ответы на вопросы и задания для самоконтроля.

# **5.4 Темы, выносимые для самостоятельного изучения**

- 1. Отличительные особенности растровой графики;
- 2. Отличительные особенности векторной графики;
- 3. Трехмерная компьютерная графика;
- 4. Анимационные эффекты;
- 5. Кодирование графической информации;
- 6. Форматы кодирования векторной графики;
- 7. Разрешающая способность графического изображения;
- 8. Цветопередача;
- 9. Программы двухмерного и трехмерного моделирования;
- 10. Инструментальный набор программ двухмерного моделирования;
- 11. Инструментальный набор программ трехмерного моделирования;
- 12. Глобальные и локальные привязки;
- 13. Сборочный чертеж;
- 14. Деталировка машиностроительного изделия;

#### **5.5 Вопросы и задания для самоконтроля.**

- 1. Способы описания графических объектов;
- 2. Растровая графика;
- 3. Разрешение изображения;
- 4. Алгоритмы растеризации;
- 5. . Растровое представление отрезка. Алгоритм Брезенхейма;
- 6. Растровая развёртка окружности;
- 7. Векторная графика;
- 8. Однородные координаты;
- 9. Двумерное вращение вокруг произвольной оси;
- 10. Трехмерные преобразования;
- 11. Проекции;
- 12. Видимый объем;
- 13. Преобразование видимого объема;
- 14. Полигональные сетки;
- 15. Задание многоугольников с помощью указателей в список вершин;
- 16. Явное задание ребер;
- 17. Классификация методов удаления невидимых линий и поверхностей;
- 18. Алгоритм плавающего горизонта;
- 19. Алгоритм Робертса;
- 20. Удаление невидимых ребер;
- 21. Алгоритм, использующий z–буфер;
- 22. Методы трассировки лучей;
- 23. Алгоритмы, использующие список приоритетов;
- 24. Диффузное отражение и рассеянный свет;
- 25. Зеркальное отражение;
- 26. Поверхности, пропускающие свет;
- 27. Фрактальная графика;
- 28. Алгебраические фракталы;
- 29. Системы итерируемых функций;
- 30. Представление цвета в компьютере;
- 31. Свет и цвет;
- 32. Цветовые модели и пространства;
- 33. Цветовая модель RGB;
- 34. Субтрактивные цветовые модели;
- 35. Модели HSV и HSL;
- 36. Системы управления цветом;
- 37. Графические файловые форматы;
- 38. Закраска области, заданной цветом границы;
- 39. Заполнение многоугольника;
- 40. Методы устранения ступенчатости;
- 41. Метод увеличения частоты выборки;
- 42. Метод, основанный на использовании полутонов;
- 43. Яркость и контраст;
- 44. Масштабирование изображения;
- 45. Преобразование поворота;
- 46. Цифровые фильтры изображений;
- 47. Линейные фильтры;
- 48. Сглаживающие фильтры;
- 49. Контрастоповышающие фильтры;
- 50. Нелинейные фильтры;

# **6. Фонд оценочных средств для проведения промежуточной аттестации обучающихся по дисциплине**

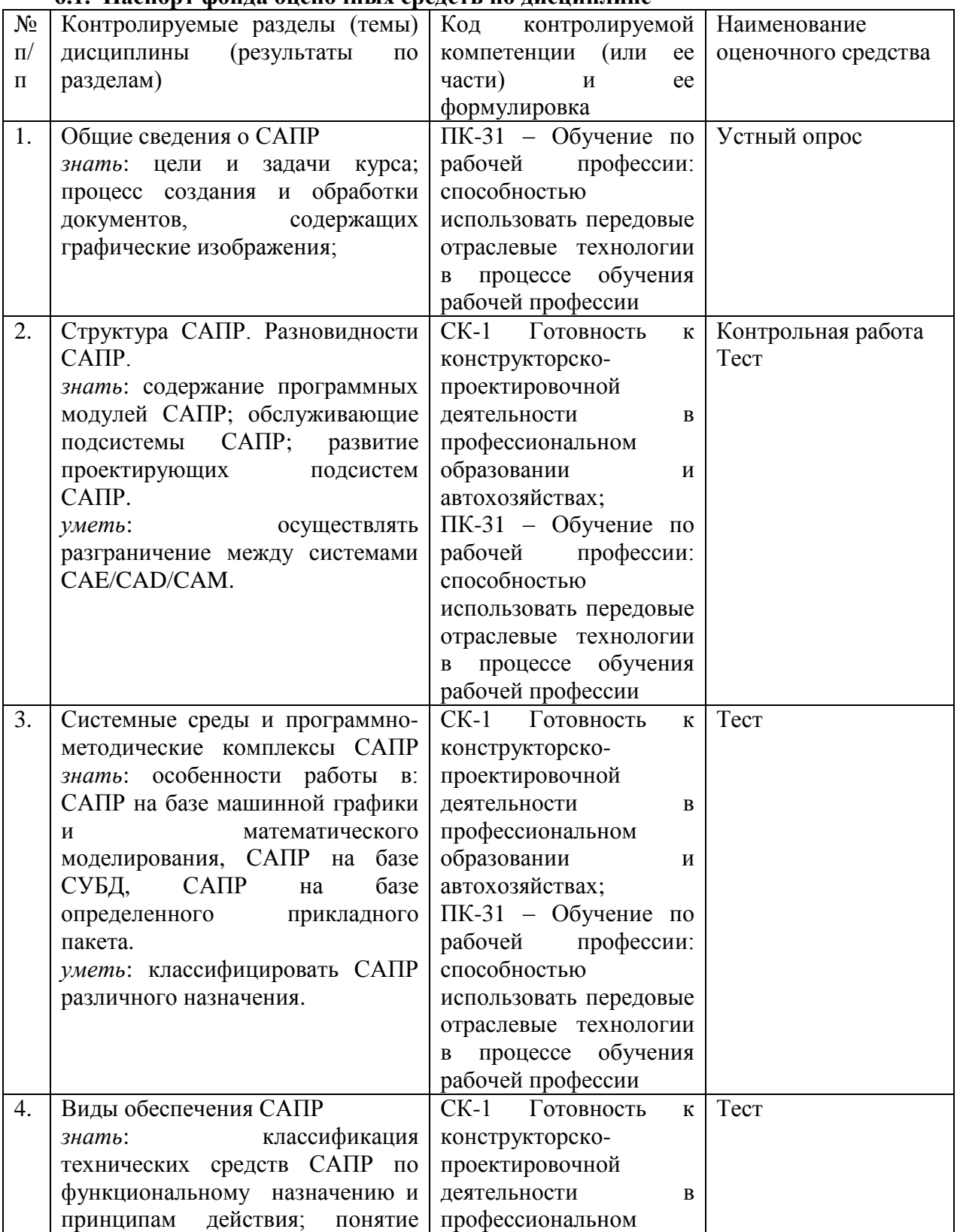

#### **6.1. Паспорт фонда оценочных средств по дисциплине**

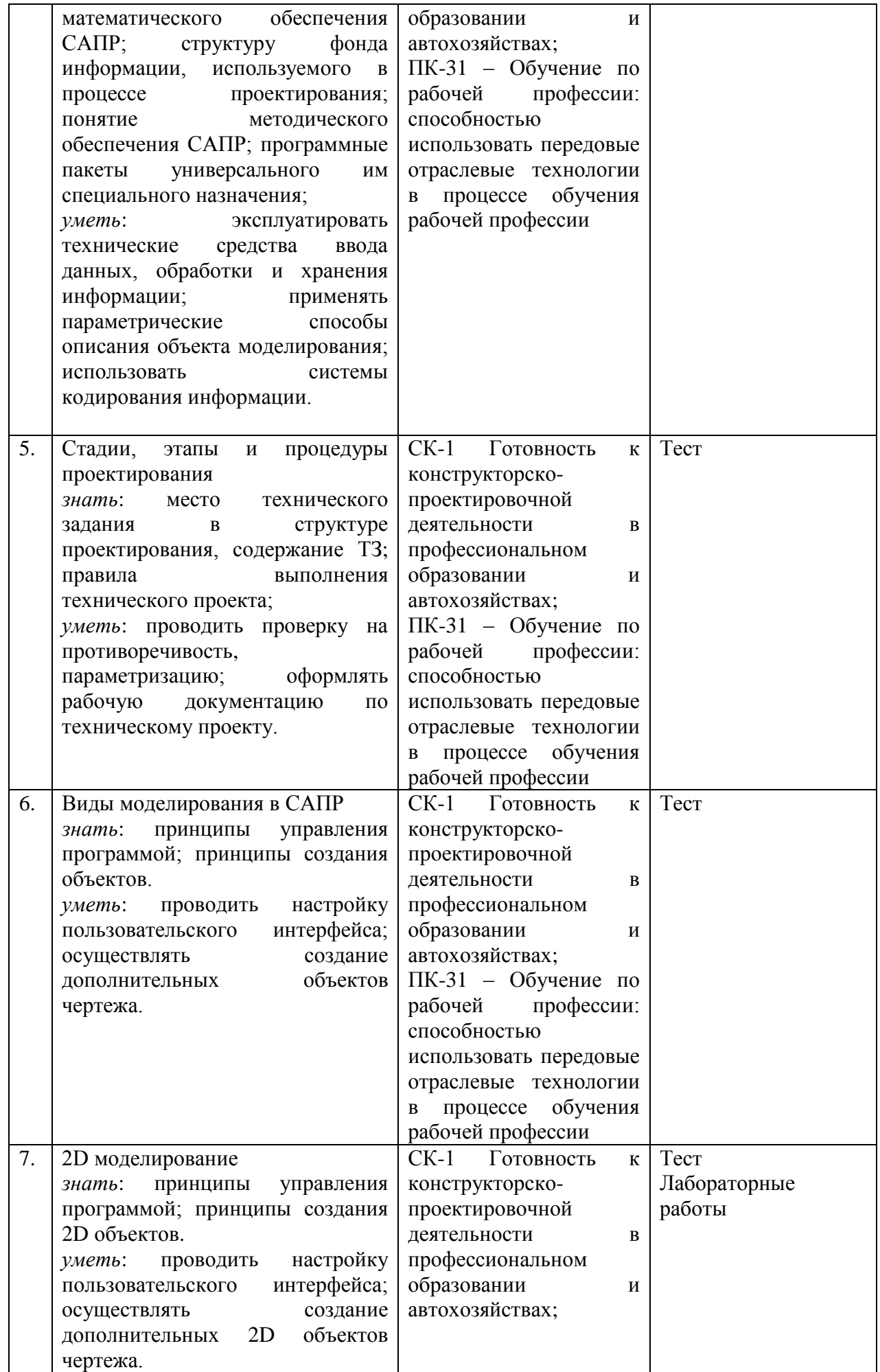

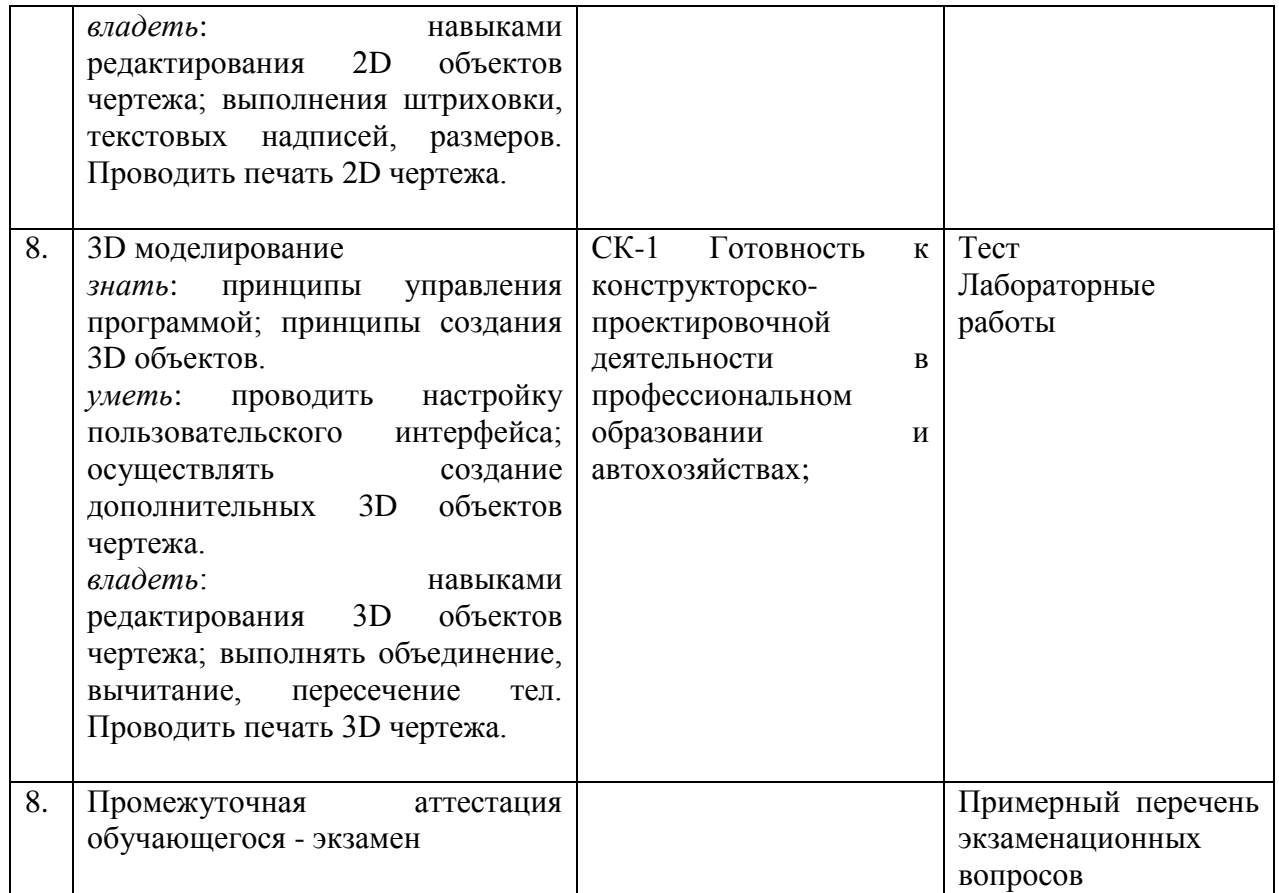

# **6.2. Типовые контрольные задания или иные материалы 6.2.1 Экзамен**

#### **Примерный перечень экзаменационных вопросов**

# **Раздел 1.** *Общие сведения о САПР*

- 1. Уровни проектирования;
- 2. Этапы проектирования;
- 3. Классификация проектных процедур;
- 4. Схема типового маршрутного проектирования;
- 5. Задачи конструкторского проектирования;

# **Раздел 2.** *Структура САПР. Разновидности САПР*

- 6. Схема процесса проектирования;
- 7. Структура и принципы построения САПР;
- 8. Уровни САПР;
- 9. Связь с гибким автоматизированным производством;
- 10. Алгоритмы компановки;
- 11. Горизонтальные (иерархические) уровни проектирования;

#### **Раздел 3.** *Системные среды и программно-методические комплексы САПР*

- 12. Функциональное проектирование;
- 13. Конструкторское проектирование;
- 14. Технологическое проектирование;
- 15. Классификация параметров проектируемых объектов;

#### **Раздел 4.** *Виды обеспечения САПР*

- 16. Методическое обеспечение САПР;
- 17. Математическое обеспечение САПР;
- 18. Программное обеспечение САПР;
- 19. Техническое обеспечение САПР;
- 20. Лингвистическое обеспечение САПР;
- 21. Информационное обеспечение САПР;
- 22. Организованное обеспечение САПР;
- 23. Математическое моделирование конструкторского проектирования;

#### **Раздел 5.** *Стадии, этапы и процедуры проектирования*

- 24. Правила описания в ТЗ назначения и цели создания системы;
- 25. Правила описания в ТЗ характеристик объектов проектирования;
- 26. Правила составления требований к системе;
- 27. Требования к функциям, выполняемым системой;
- 28. Требования к видам обеспечения;
- 29. Состав и содержание работ по созданию системы;
- 30. Порядок контроля и приёмки системы;
- 31. Требования к составу и содержанию работ по подготовке к вводу системы в действие;
- 32. Требования к документированию;

#### **Раздел 6.** *Виды моделирования в САПР*

- 33. Создание объекты с системах 2D моделирования;
- 34. Способы редактирования объектов 2D чертежа: с помощью их свойств, команд редактирования;
- 35. Создание объекты с системах 3D моделирования;
- 36. Способы редактирования объектов 3D чертежа: с помощью их свойств, команд редактирования;
- 37. Cлои, блоки;
- 38. Штриховки, текст, размеры 2D и 3D чертежа;
- 39. Подготовка чертежа к печати;

#### **Раздел 7.** *2D моделирование*

40. Выполнение 2D модели машиностроительной детали

#### **Раздел 8.** *3D моделирование*

41. Выполнение 3D модели машиностроительной детали

Результаты экзамена определяются оценками «отлично», «хорошо», «удовлетворительно», «неудовлетворительно». При определении критерия выставления оценок учитываются уровень приобретенных компетенций студента по составляющим «знать», «уметь», «владеть». Компонент «знать» оценивается теоретическими вопросами по содержанию дисциплины, компоненты «уметь» и «владеть» - практикоориентированными заданиями. Важное значение имеют объем, глубина знаний, аргументированность и доказательность умозаключений студента, а также общий кругозор студента.

При выставлении оценки экзаменатор руководствуется следующим:

 оценка «отлично» выставляется студенту, показавшему всесторонние, систематизированные, глубокие знания учебной программы, усвоившему основную литературу и знакомый с дополнительной литературой; как правило, оценка «отлично» выставляется студентам, усвоившим взаимосвязь основных понятий изучаемой дисциплины с сопряженными дисциплинами, а также их значение для приобретаемой профессии, проявившим творческие способности в понимании курса (посредством приведения примеров);

 оценки «хорошо» заслуживает студент, обнаруживший полное знание учебнопрограммного материала, усвоивший основную литературу, рекомендованную в программе, но недостаточно глубоко изучивший дополнительные материалы по изучаемой дисциплине; как правило, оценка «хорошо» выставляется студентам, показавшим систематический характер знаний по дисциплине и способным к их самостоятельному пополнению и обновлению;

 оценки «удовлетворительно» заслуживает студент, обнаруживший знание основного учебно-программного материала в минимальном объеме, достаточном для дальнейшей учебы и предстоящей работы по профессии, знакомый с основной литературой. Как правило, оценка «удовлетворительно», выставляется студентам, допустившим погрешности в ответе на экзамене, но обладающим необходимым потенциалом для их устранения под руководством преподавателя;

 оценка «неудовлетворительно» выставляется студенту, обнаружившему значительные пробелы в знаниях основного учебно-программного материала, допустившему принципиальные ошибки в ответе на экзамене.

#### **6.2.2 Наименование оценочного средства**

#### **Типовые задания (вопросы для устного опроса)**

**Раздел 1.** *Общие сведения о САПР*

- 1. Перечислите уровни проектирования, используемые в САПР;
- 2. Перечислите этапы проектирования;
- 3. Охарактеризуйте отдельные классы проектных процедур;
- 4. Перечислите задачи конструкторского проектирования;

# **Раздел 2.** *Структура САПР. Разновидности САПР*

- 5. Представите графически схему процесса проектирования машиностроительного изделия;
- 6. Представьте графически структуру САПР;
- 7. Перечислите принципы построения САПР;
- 8. Назовите уровни САПР и дайте им характеристику;
- 9. Связь с гибким автоматизированным производством;

# **Раздел 3.** *Системные среды и программно-методические комплексы САПР*

- 10. Охарактеризуйте этапы функционального проектирования;
- 11. Охарактеризуйте этапы конструкторского проектирования;
- 12. Охарактеризуйте этапы технологического проектирования;

# **Раздел 4.** *Виды обеспечения САПР*

- 13. Назовите задачи методического обеспечение САПР;
- 14. Назовите задачи математического обеспечения САПР;
- 15. Назовите задачи программного обеспечения САПР;
- 16. Назовите задачи технического обеспечения САПР;
- 17. Назовите задачи лингвистического обеспечения САПР;
- 18. Назовите задачи информационного обеспечения САПР;
- 19. Назовите задачи организованного обеспечения САПР;

**Раздел 5.** *Стадии, этапы и процедуры проектирования*

- 20. Назовите правила написания ТЗ;
- 21. Назовите правила написания ТП
- 22. Перечислите требования к документированию;

#### **Раздел 6.** *Виды моделирования в САПР*

- 23. Перечислите способы редактирования объектов 2D чертежа;
- 24. Перечислите способы редактирования объектов 3D чертежа;
- 25. Перечислите этапы создания слоя;
- 26. Перечислите этапы создания блока;
- 27. Перечислите этапы создания штриховки;
- 28. Перечислите этапы создания текста;
- 29. Перечислите этапы создания размеров.

# **Краткая характеристика используемых оценочных средств**

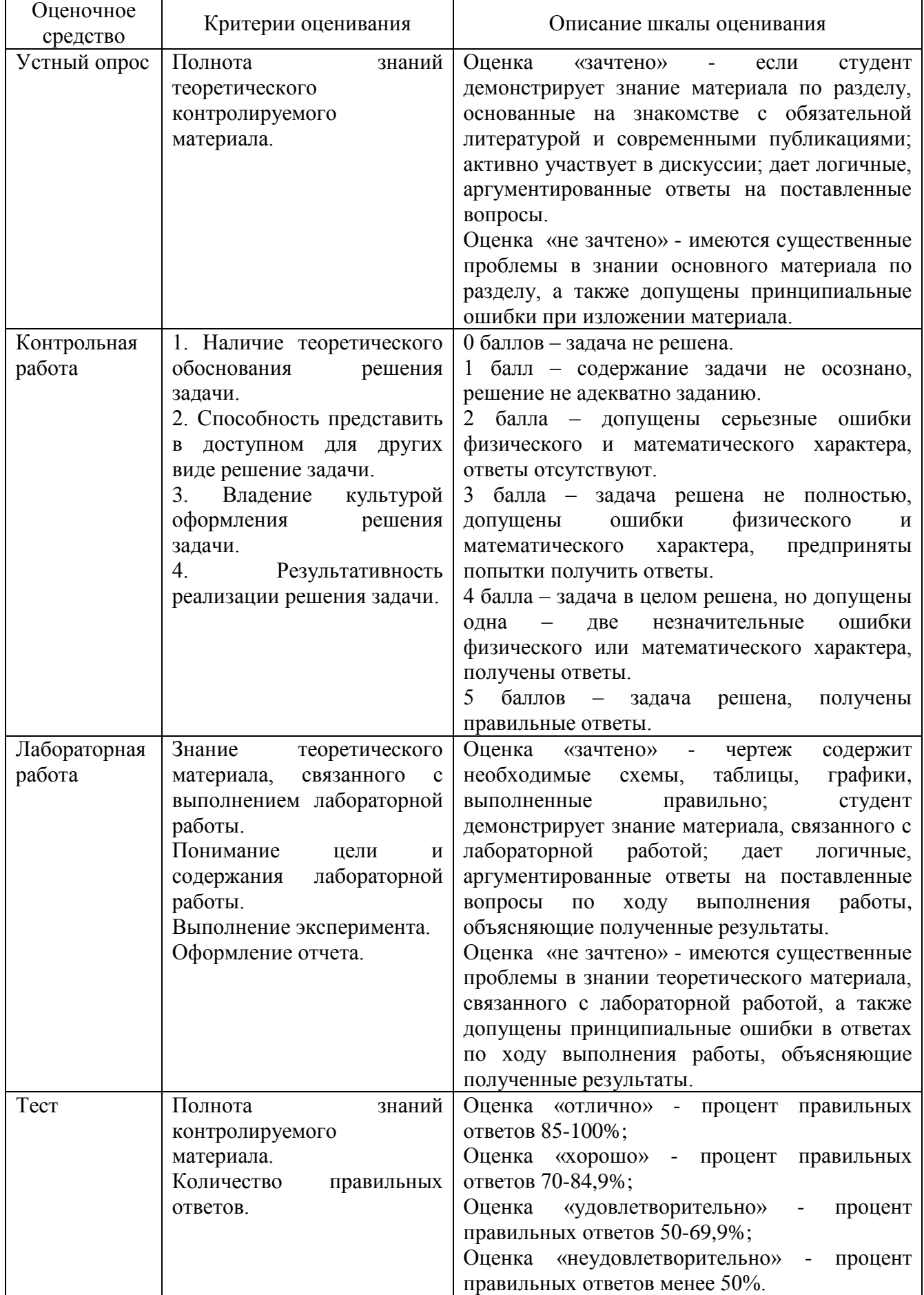

# **6.3. Методические материалы, определяющие процедуры оценивания знаний, умений, навыков и (или) опыта деятельности, характеризующие этапы формирования**

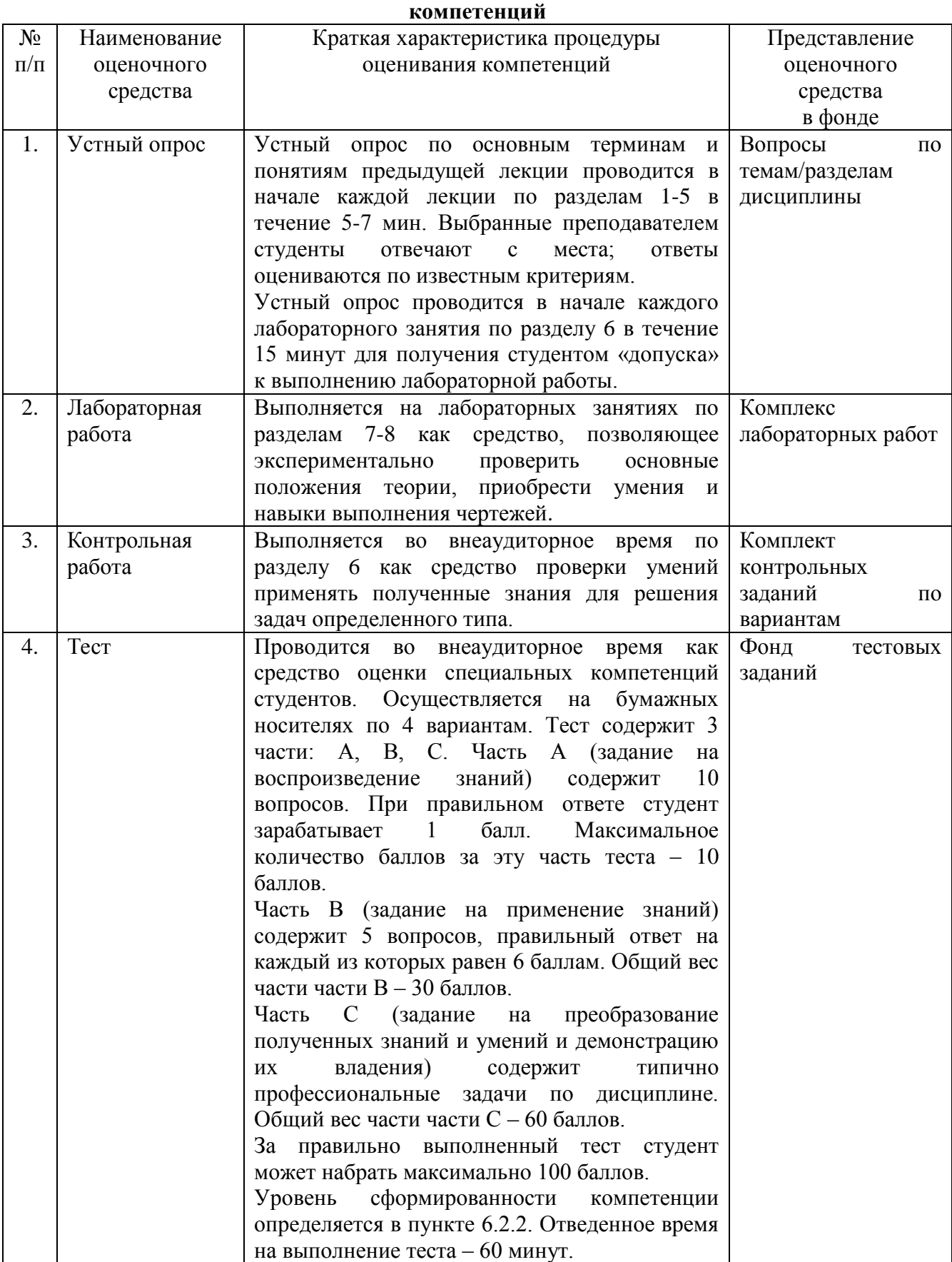

#### **7. Перечень основной и дополнительной учебной литературы, необходимой для освоения дисциплины**

# **а) Основная учебная литература**

- 1. Жарков Н.В. AutoCAD 2014: официальная русская версия. Эффективный самоучитель / Н.В.Жарков. Изд.: Наука и Техника, 2014. – 624с. [http://e.lanbook.com/books/element.php?pl1\\_id=49619](http://e.lanbook.com/books/element.php?pl1_id=49619)
- 2. Ушаков Д.М. Введение в математические основы САПР: курс лекций / Д.М.Ушаков. Изд.: ДМК Пресс.  $-2011$ .  $-208c$ . [http://e.lanbook.com/books/element.php?pl1\\_id=1311](http://e.lanbook.com/books/element.php?pl1_id=1311)
- 3. Бунаков П.Ю. Сквозное проектирование в машиностроении. Основы теории и практикум / П.Ю. Бунаков, Э.В.Широких. – Изд.: ДМК Пресс, 2010. – 120с. [http://e.lanbook.com/books/element.php?pl1\\_id=1326](http://e.lanbook.com/books/element.php?pl1_id=1326)
- 4. Ганин Н.Б. Автоматизированное проектирование в системе КОМПАС-3D V12 / Н.Б.Ганин. – Изд.: ДМК Пресс, 2010. – 360с. [http://e.lanbook.com/books/element.php?pl1\\_id=1328](http://e.lanbook.com/books/element.php?pl1_id=1328)
- 5. Ганин Н.Б. Проектирование и прочностной расчет в системе КОМПАС-3D V13 / Н.Б.Ганин. – Изд.: ДМК Пресс, 2011. – 320с. [http://e.lanbook.com/books/element.php?pl1\\_id=1336](http://e.lanbook.com/books/element.php?pl1_id=1336)

# **б) Дополнительная учебная литература**

- 6. Самсонов В.В. Автоматизация конструкторских работ в среде Компас 3D: уч. пособие для вузов / В.В. Самсонов. – М.: Академия, 2009. – 233 с. (5 экз)
- 7. Зоммер. В. AutoCad 2008. Руководство чертежника, конструктора, архитектора: Пер. с нем. / Зоммер В. – М.: Бином Пресс, 2008. -813с (5 экз)
- 8. Информатика: Базовый курс: Уч. пособие для ВУЗов / Под ред. С.В. Симоновича. СПб.: Питер, 2008. – 639 с. (10 экз)
- 9. Информационные технологии: Уч. для СПО / О.Л. Голицына, Н.В. Максимов, Т.Л. Партыка, И.И. Попов. – М.: ФОРУМ. 2008. – 607 с. (5 экз)
- 10. Избачков Ю.С. Информационные системы : Уч. для ВУЗов / Ю.С. Избачков, В.Н. Петров. – СПб.: Питер, 2008. – 655 с. (2 экз)
- 11. Рудаков А.В. Технология разработки программных средств: Уч. для СПО / А.В. Рудаков. М.: Академия, 2006.- 207 с. (7 экз)

#### **8. Перечень ресурсов информационно-телекоммуникационной сети «Интернет», необходимых для освоения дисциплины**

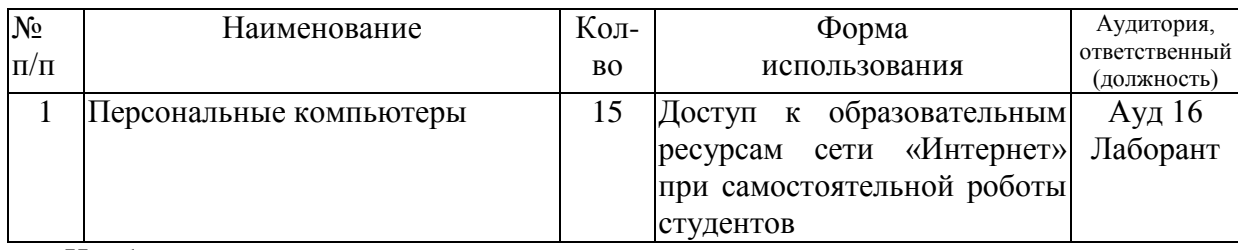

Необходимость в интернет-ресурсах для освоения дисциплины отсутствует так как в фонде библиотеки достаточно основной и дополнительной литературы.

Электронные ресурсы:

- 1. Образовательный портал НФИ КемГУ- http://moodle.nkfi.ru/.
- 2. Сайт Библиотеки НФИ КемГУ http://library.nkfi.ru/.
- 3. ЭБС издательства «Лань» http://e.lanbook.com/.
- 4. ЭБС Znanium.com http://znanium.com.
- 5. ЭБС «Юрайт» http://biblio.online.ru.
- 6. ЭБС «Университетская библиотека online» http://biblioclub.ru.
- 7. Научная электронная библиотека www.e-library.ru. Соглашение № 4719 от 11.03.2009.
- 8. Университетская Информационная Система «Россия» http://uisrussia.msu.ru.

#### **9. Методические указания для обучающихся по освоению дисциплины**

#### **Подготовка к лекционным занятиям**

Студентам важно систематически готовиться к лекционным занятиям. Для усвоения дисциплины необходимо проработать соответствующий материал, рассмотренный на лекциях и приведённый в учебных пособиях, выписать основные определения, начертить основные геометрические примитивы, ответить на вопросы самоконтроля. Это даст возможность самостоятельно проверить усвоение материала и запомнить основные элементы изучаемой темы. Систематические записи приводят к составлению полноценного конспекта всей дисциплины.

#### **Подготовка к контрольной работе**

После усвоения теории по изученной теме нужно разобрать типовые задания, относящиеся к данной теме, и самостоятельно выполнить чертежи, предназначенные для самоконтроля, и домашние контрольные задачи по теме. Решение задач следует рассматривать не как дополнительную нагрузку, а как одну из главных форм усвоения дисциплины.

#### **Подготовка к лабораторной работе**

Предварительная подготовка студентов к каждой лабораторной работе и понимание ее цели и содержания – важнейшее условие. Поэтому прежде чем приступить к выполнению лабораторной работы, студенты должны: тщательно изучить содержание работы и порядок ее выполнения; повторить теоретический материал, связанный с выполнением данной работы.

Лабораторные работы выполняются студентом индивидуально.

#### **10. Перечень информационных технологий, используемых при осуществлении образовательного процесса по дисциплине, включая перечень программного обеспечения и информационных справочных систем (при необходимости)**

При осуществлении образовательного процесса по дисциплине «Основы автоматизации проектирования изделий в машиностроении» используются информационные технологии:

1. Проведение лабораторных занятий на базе компьютерных классов с применением пакета AutoCAD и КОМПАС для синтеза и моделирования изделий.

#### **11.Описание материально-технической базы, необходимой для осуществления образовательного процесса по дисциплине**

Освоение дисциплины производится на базе компьютерного класса (15 компьютеров), выполнение лабораторных работ проводится при разделение группы на 2 подгруппы. Применяются наглядные макеты машиностроительных деталей, плакаты, информационные средства обучения. Компьютерный класс располагает материально-технической базой, соответствующей действующим санитарно-техническим нормам и обеспечивающей проведение всех лабораторных работ, предусмотренных рабочей программой дисциплине.

#### **12. Иные сведения и (или) материалы**

# *12.1. Перечень образовательных технологий, используемых при осуществлении образовательного процесса по дисциплине*

Для успешного освоения дисциплины используются традиционные и инновационные образовательные технологии, которые обеспечивают достижение планируемых результатов обучения по ООП. Реализация компетентностного подхода предусматривает использование на лекциях и лабораторных занятиях в учебном процессе активных и интерактивных форм проведения занятий:

- 1) Игровое производственное проектирование;
- 2) Работа в малых группах.

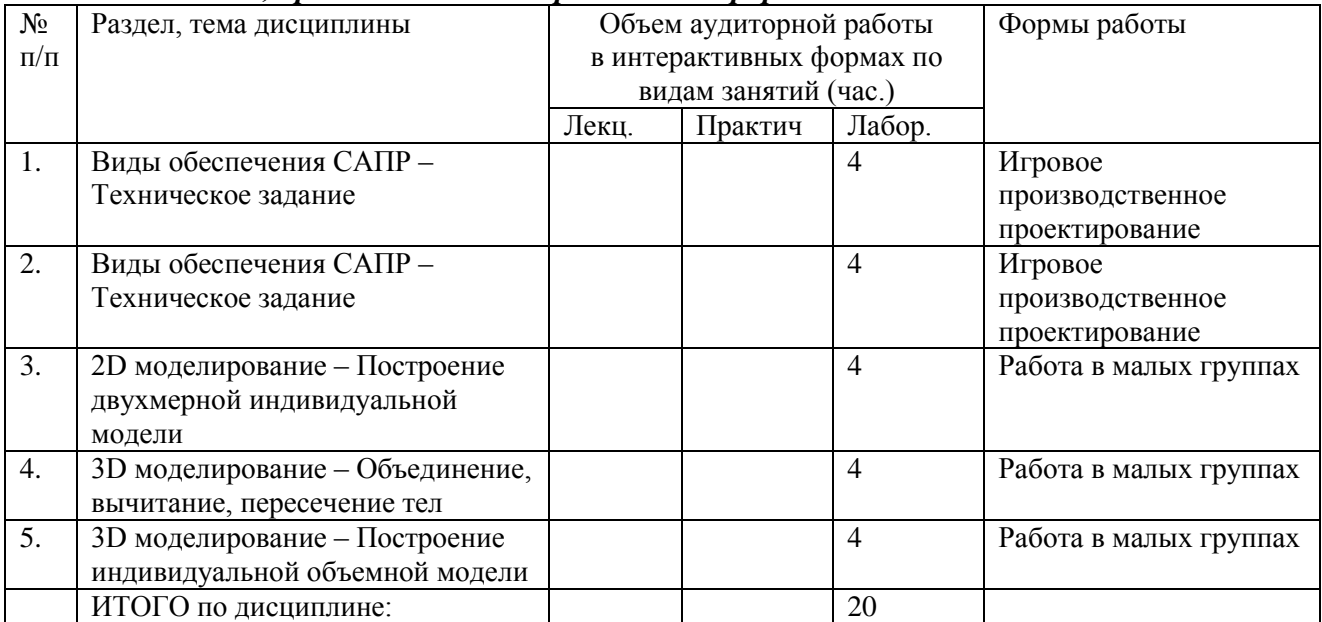

#### *12.2 Занятия, проводимые в интерактивных формах*

# Составитель (и): Кравцова О.А., доцент каф. ТОиАПП

(*фамилия, инициалы и должность преподавателя (ей)*)